# Introduction

Introduction to Databases CompSci 316 Fall 2020

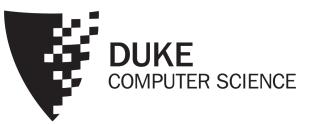

#### Welcome to

#### CompSci 316: Introduction to Database Systems!! Fall 2020

### About us...

- Instructor: Sudeepa Roy
  - At Duke CS since Fall 2015
  - PhD. UPenn, Postdoc: U. of Washington
  - Member of "Duke Database Devils" a.k.a. the database research group Research interests:
    - "data"
    - data management, database theory, data analysis, data science, causality and explanations, uncertain data, data provenance, crowdsourcing, ....

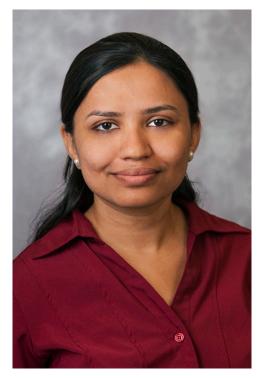

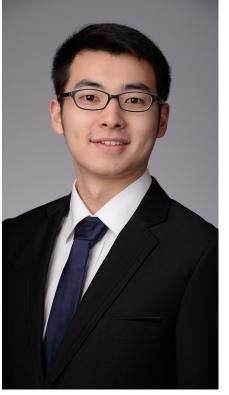

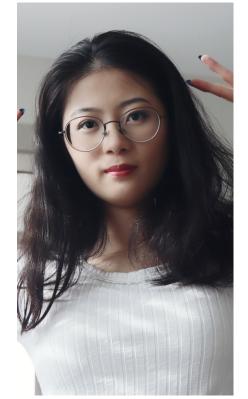

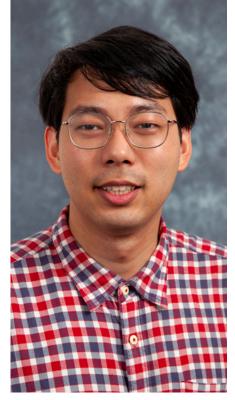

Yesenia Velasco

Yihao Hu

**Jingxian Huang** 

Xiangchen Shen

Teaching Associate

#### **Graduate TAs**

Remember to copy Yesenia on the emails sent to Sudeepa! Only logistics questions should be sent to Sudeepa+Yesenia everything else should be discussed on Piazza

#### Meredith Brown

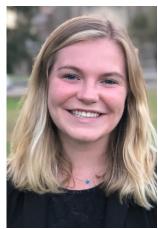

#### David Chen

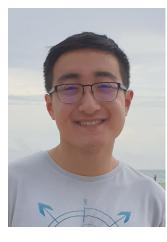

Jeevan

Tewari

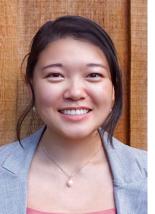

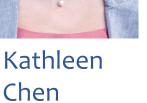

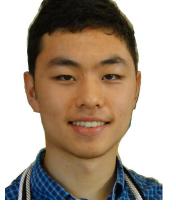

Kevin Day Ankit Jajoo

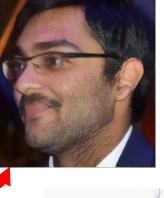

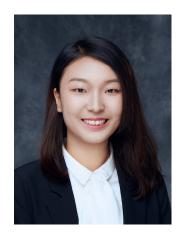

Runxin (Rebecca) Wang

#### Meet your UTAs!

Calleigh

Smith

Florence Liu

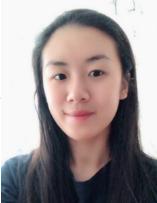

Jane Li

Rebecca Shu

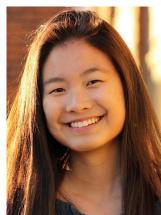

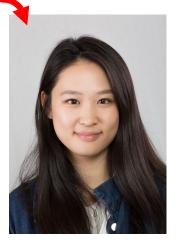

### What are the goals of this course?

• Learn about "databases" or data management

# Why do we care about data? (easy)

#### How big data can help find new mineral deposits

Valentina Ruiz Leotaud | Aug. 2, 2018, 4:11 PM |

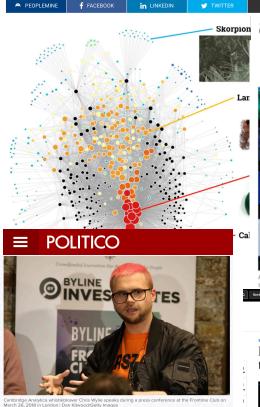

#### Cambridge Analytica helped 'cheat' Brexit vote and US election, claims whistleblower

Giving evidence to MPs, Chris Wylie claimed the company's actions during the Brexit campaign were 'a breach of the law.' By MARK SCOTT I 3/27/18, 5:46 PM CET I Updated 3/29/18, 9:18 PM CET

#### The New York Eimes

When Sports Betting Is Legal, the Value of Game Data Soars

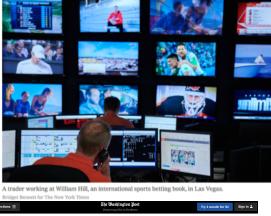

Researchers are trying to teach computers to forecast traffic like the weather

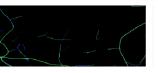

... The three years of gathering and analyzing data culminated in what U.S. Sailing calls their "Rio Weather Playbook," a body of critical information about each of the seven courses only available to the U.S. team...

— FiveThirtyEight, "Will Data Help U.S. Sailing Get Back On The Olympic Podium?" Aug 15, 2016

> Data = Money Information Power Fun in Science, Business, Politics, Security Sports, Education, ....

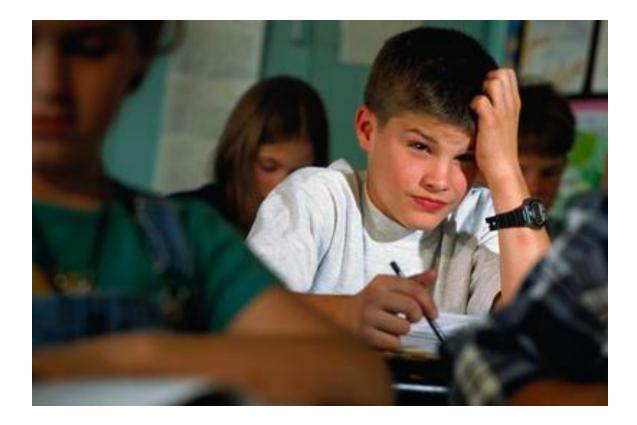

# Wait.. don't we need to take a Machine Learning or Statistics course for those things? Yes, but..

Pic: https://www.technobuffalo.com/sites/technobuffalo.com/files/styles/xlarge/public/wp/2012/05/confused-student.jpg

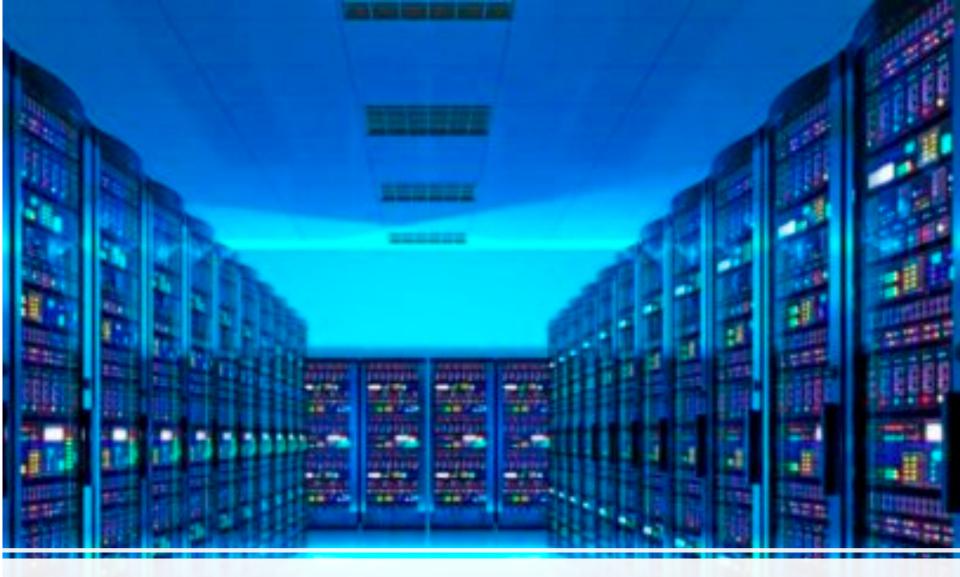

... we also need to manage this (huge or not-so-huge) data!

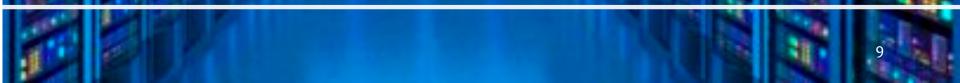

Also think about building a new App or website based on data from scratch

- E.g., your own version of mini-Amazon\* or a Book Selling Platform
- Large data! (think about all books in the world or even in English)

#### • How do we start?

\* Many of you are going to do this in the course projects!

# Who are the key people? (book-selling website)

### Who are the key people? (book-selling website)

- At least two types:
  - Database admin (assuming they own all copies of all the books)
  - Users who purchase books
  - Let's proceed with these two only

- Other people:
  - Sellers
  - HR
  - Finance
  - Who deal with the warehouse of the books

• • • • •

### What should the user be able to do?

• i.e. what the interface look like? (think about Amazon)

## What should the user be able to do?

• i.e. what the interface look like? (think about Amazon)

- 1. Search for books
  - With author, title, topic, price range, ....
- 2. Purchase books
- 3. Bookmark/add to wishlist

### What should the platform do?

## What should the platform do?

- 1. Returns books as searched by the authors
- 2. Check that the payment method is valid
- 3. Update no. of copies as books are sold
- 4. Manage total money it has
- 5. Add new books as they are published

6. ....

# What are the desired and necessary properties of the platform?

# What are the desired and necessary properties of the platform?

- Should be able to handle a large amount of data
- Should be efficient and easy to use (e.g., search with authors as well as title)
- If there is a crash or loss of power, information should not be lost or inconsistent
  - Imagine a user was in the middle of a transaction when a crash happened, paid the money, but the book has not been purchased
- No surprises with multiple users logged in at the same time
  - Imagine one last copy of a book that two users are trying to purchase at the same time
- Easy to update and program
  - For the admin

# That was the design phase (a basic one though)

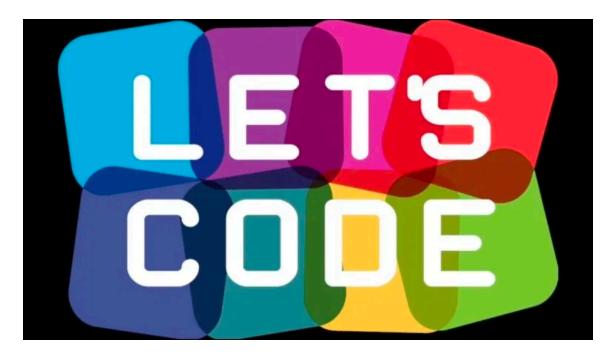

#### How about C++, Java, or Python? On data stored in large files

https://i1.wp.com/dynamiclandscapes.vita-learn.org/wp-content/uploads/2019/05/Lets-code.jpg?resize=768%2C432&ssl=1

### Sounds simple!

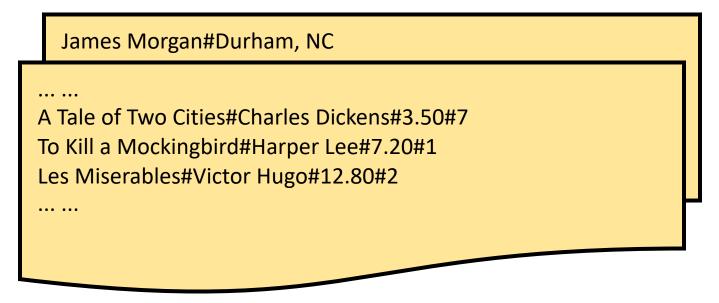

- Text files for books, customer, ...
- Books listed with title, author, price, and no. of copies
- Fields separated by #'s

# Query by programming

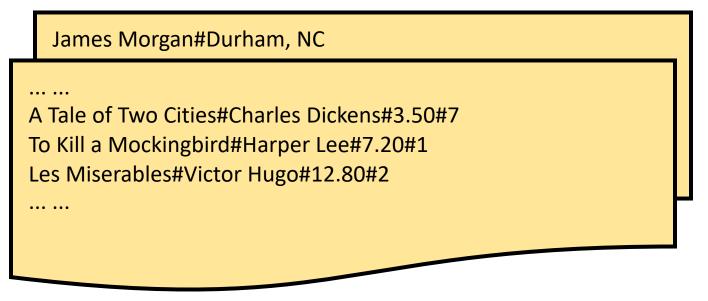

- James Morgan wants to buy "To Kill a Mockingbird"
- A simple script
  - Scan through the books file
  - Look for the line containing "To Kill a Mockingbird"
  - Check if the no. of copies is >= 1
  - Bill James \$7.20 and reduce the no. of copies by 1

What if he changes the "query" and wants to buy a book by Victor Hugo?

#### Better idea than scanning?

Binary search! Keep

file sorted on titles

21

# **Revisit:** What are the desired and necessary properties of the platform?

- Should be able to handle a large amount of data
- Should be efficient and easy to use (e.g., search with authors as well as title)

Try to open a 10-100 GB file

Try to search both on a large

- If there is a crash or loss of power, information should flat file not be lost or inconsistent
  - Imagine a user was in the middle of a transaction when a crash happened, paid the money, but the book has not been purchased
- No surprises with multiple users logged in at the same programmer's time
  - Imagine one last copy of a book that two users are trying to purchase at the same time
- Easy to update and program
  - For the admin

Imagine adding a new book or updating Copies (+ allow search) on a 10-100 GB text file

### Solution?

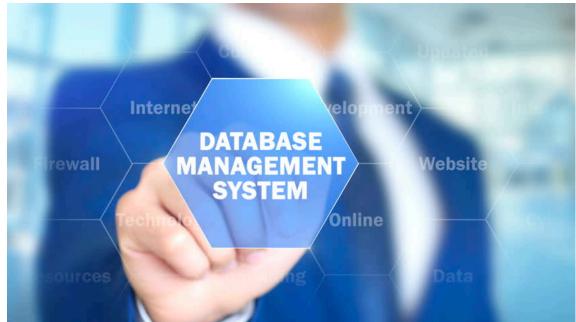

#### DBMS = Database Management System

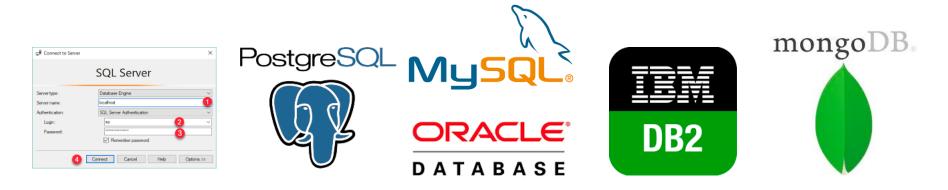

### A DBMS takes care of all of the following (and more):

In an easy-to-code, efficient, and robust way

- Shortization to handle a large amount of data Optimization to handle a large amount of data ptilling officient and easy to use (e.g., search with authors as well as title)
  - If there is a crash o index power, information should not be lost or inconsistent

Recovery user was in the middle of a transaction when a created pened, paid the money, but the book has not becaure

- No surprises with multiple users logged in
  - Control Imagine one last copy of a book that two users purchase at the same time Declarative
- Easy to update and program
  - For the admin

\* We will learn these in the course!

## DBMS helps the big ones!

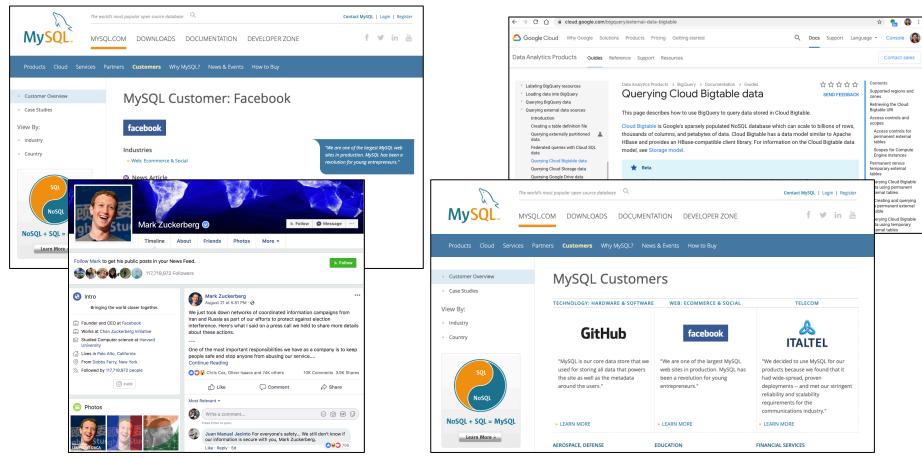

Note: Not always the "standard" DBMS (called Relational DBMS), but we need to know pros and cons of all alternatives

### CompSci 316 gives an intro to DBMS

- How can a user use a DBMS (programmer's/designer's perspective )
  - Run queries, update data (SQL, Relational Algebra)
  - Design a good database (ER diagram, normalization)
  - Use different types of data (Mostly relational, also XML/JSON)
- How does a DBMS work (system's or admin's perspective, also for programmers for writing better queries)
  - Storage, index
  - Query processing, join algorithms, query optimizations
  - Transactions: recovery and concurrency control
- Glimpse of advanced topics and other DBMS
  - NOSQL, Spark (big data)
  - Data mining, Parallel DBMS
- Hands-on experience in class projects by building an end-toend website or an app that runs on a database

### Misc. course info

- All information available on the Course Website: <u>https://www2.cs.duke.edu/courses/fall20/compsci316/</u>
  - Course info; tentative schedule and reference sections in the book; lecture slides, assignments, help docs, ...

## Projects

- Fixed project Option: Mini-amazon
- Open project Option: Your own idea! (More work, more fun)
  - From previous years:
  - RA: next-generation relational algebra interpreter
    - You may get to try it out for Homework #1!
  - Managing tent shifts and schedules!
  - Tutor-tutee matching
  - What's in my fridge and what can I cook?
  - Hearsay: manage your own musics
  - Dining at Duke (and deliver meals to students)
  - National Parklopedia: a website to find information about national parks
- Project-details doc will be posted
- More examples later but we expect you to be creative with a new idea!

Let's get started!

#### **Relational Data Model**

What is a good model to store data? Tree? Nested data? Graph?

(just) Tables!

# Edgar F. Codd (1923-2003)

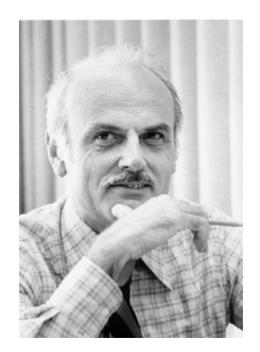

- Pilot in the Royal Air Force in WW2
- Inventor of the relational model and algebra while at IBM
- Turing Award, 1981

#### RDBMS = Relational DBMS

## The famous "Beers" database

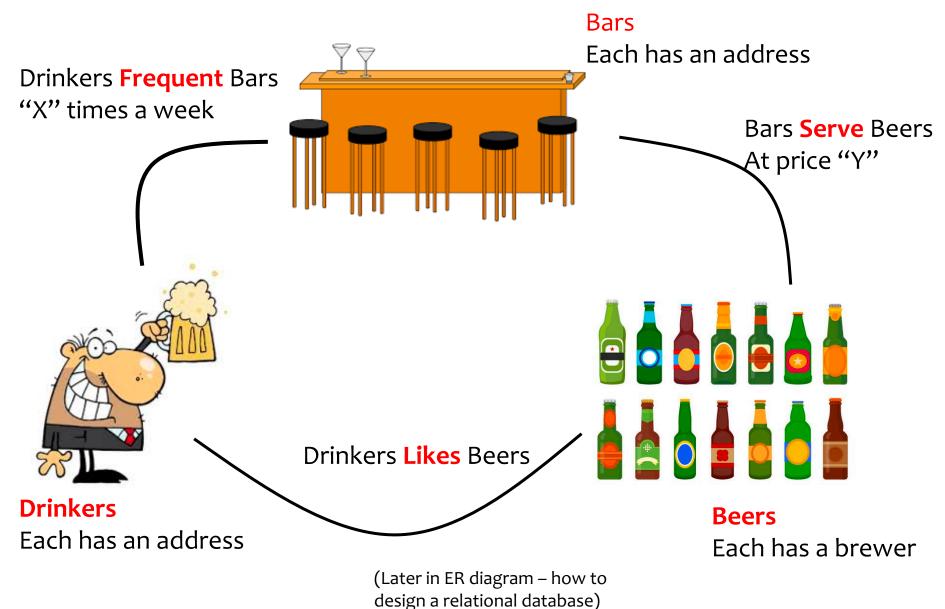

### "Beers" as a Relational Database

#### Serves

#### Bar

| name         | address               |
|--------------|-----------------------|
| The Edge     | 108 Morris<br>Street  |
| Satisfaction | 905 W. Main<br>Street |

#### Beer

| Name      | brewer              |
|-----------|---------------------|
| Budweiser | Anheuser-Busch Inc. |
| Corona    | Grupo Modelo        |
| Dixie     | Dixie Brewing       |

#### Drinker

| name | address            |
|------|--------------------|
| Amy  | 100 W. Main Street |
| Ben  | 101 W. Main Street |
| Dan  | 300 N. Duke Street |

| bar          | beer      | price |
|--------------|-----------|-------|
| The Edge     | Budweiser | 2.50  |
| The Edge     | Corona    | 3.00  |
| Satisfaction | Budweiser | 2.25  |

| drinker | bar          | times_a_week |
|---------|--------------|--------------|
| Ben     | Satisfaction | 2            |
| Dan     | The Edge     | 1            |
| Dan     | Satisfaction | 2            |

#### Frequents

| drinker | beer      |       |
|---------|-----------|-------|
| Amy     | Corona    |       |
| Dan     | Budweiser |       |
| Dan     | Corona    | Likes |
| Ben     | Budweiser |       |

## Relational data model

- A database is a collection of relations (or tables)
- Each relation has a set of attributes (or columns)
- Each attribute has a name and a domain (or type)
  - Set-valued attributes are not allowed (e.g., you cannot store a list/set of bars in a cell, all cells have to contain atomic values)
- Each relation contains a "set" of tuples (or rows)
  - Each tuple has a value for each attribute of the relation
  - Duplicate tuples are **not** allowed (Two tuples are duplicates if they agree on all attributes)
  - Ordering of rows doesn't matter (even though output is always in some order)
- **Serves**

- However, SQL supports "bag" or duplicate tuples (why?)
- Simplicity is a virtue
  - not a weakness!

| bar          | beer      | price |
|--------------|-----------|-------|
| The Edge     | Budweiser | 2.50  |
| The Edge     | Corona    | 3.00  |
| Satisfaction | Budweiser | 2.25  |

## Schema vs. instance

#### Schema

- Beer (name string, brewer string)
- Serves (bar string, beer string, price float)
- Frequents (drinker string, bar string, times\_a\_week int)

#### Instance

Beer

• Actual tuples or records

Compare to types vs. collections of objects of these types in a programming language

| bar          | beer      | price |
|--------------|-----------|-------|
| The Edge     | Budweiser | 2.50  |
| The Edge     | Corona    | 3.00  |
| Satisfaction | Budweiser | 2.25  |

#### Serves

#### Frequents

| Name      | brewer              |
|-----------|---------------------|
| Budweiser | Anheuser-Busch Inc. |
| Corona    | Grupo Modelo        |
| Dixie     | Dixie Brewing       |

| drinker | bar          | times_a_week |
|---------|--------------|--------------|
| Ben     | Satisfaction | 2            |
| Dan     | The Edge     | 1            |
| Dan     | Satisfaction | 2            |

35

# Announcements (Tue, 08/18)

- You are/will be on Sakai, Piazza, Gradescope by the next class
- You will receive instructions on installing the VM
  - Please follow Piazza posts, all notifications will be posted there and you should receive emails right away
- Office hours start from today
- First homework to be released soon

# SQL: Querying a RDBMS

- SQL: Structured Query Language
  - Pronounced "S-Q-L" or "sequel"
  - The standard query language supported by most DBMS
  - First developed at IBM System R
  - Follows ANSI standards

#### SQL is Declarative:

Programmer specifies what answers a query should return, but not how the query is executed

DBMS picks the best execution strategy based on availability of indexes, data/workload characteristics, etc. Provides physical data independence

Not a "Procedural" or "Operational" language like C++, Java, Python

#### Basic queries: SFW statement

• SELECT  $A_1, A_2, ..., A_n$ FROM  $R_1, R_2, ..., R_m$ WHERE condition

 SELECT, FROM, WHERE are often referred to as SELECT, FROM, WHERE "clauses"

### Example: reading a table

#### **Serves**

#### • SELECT \* FROM Serves

| bar          | beer      | price |
|--------------|-----------|-------|
| The Edge     | Budweiser | 2.50  |
| The Edge     | Corona    | 3.00  |
| Satisfaction | Budweiser | 2.25  |

- Single-table query
- WHERE clause is optional
- \* is a short hand for "all columns"

### Example: selecting few rows

SELECT beer AS mybeer
 FROM Serves
 WHERE price < 2.75</li>

| bar          | beer      | price |
|--------------|-----------|-------|
| The Edge     | Budweiser | 2.50  |
| The Edge     | Corona    | 3.00  |
| Satisfaction | Budweiser | 2.25  |

Serves

• SELECT beer

**FROM Serves** 

WHERE bar = 'The Edge'

What does these return?

- SELECT list can contain expressions Can also use built-in functions such as SUBSTR, ABS, etc.
- String literals (case sensitive) are enclosed in single quotes
- "AS" is optional
- Do not want duplicates? Write SELECT DISTINCT beer ...

### Example: Join

• Find addresses of all bars that 'Dan' frequents

• Which tables do we need?

### Example: Join

• Find addresses of all bars that 'Dan' frequents

| _ |   |   |
|---|---|---|
| D | - | - |
| n | а |   |
| - | ~ |   |

| name         | address               |
|--------------|-----------------------|
| The Edge     | 108 Morris<br>Street  |
| Satisfaction | 905 W. Main<br>Street |

|           | Beer                |
|-----------|---------------------|
| Name      | brewer              |
| Budweiser | Anheuser-Busch Inc. |
| Corona    | Grupo Modelo        |
| Dixie     | Dixie Brewing       |

|      | Drinke             |
|------|--------------------|
| name | address            |
| Amy  | 100 W. Main Street |
| Ben  | 101 W. Main Street |
| Dan  | 300 N. Duke Street |

| bar          | beer      | price |
|--------------|-----------|-------|
| The Edge     | Budweiser | 2.50  |
| The Edge     | Corona    | 3.00  |
| Satisfaction | Budweiser | 2.25  |

| drinker | bar          | times_a_week |
|---------|--------------|--------------|
| Ben     | Satisfaction | 2            |
| Dan     | The Edge     | 1            |
| Dan     | Satisfaction | 2            |

| F | r  | e | a | u | e | n   | t | S |
|---|----|---|---|---|---|-----|---|---|
|   | ۰. | - | Ч | - | - | ••• | • |   |

| drinker | beer      |       |
|---------|-----------|-------|
| Amy     | Corona    |       |
| Dan     | Budweiser |       |
| Dan     | Corona    | Likes |
| Ben     | Budweiser |       |

## Which tables do we need?

How do we combine them?

#### Frequents

#### 42

### Example: Join

- Find addresses of all bars that 'Dan' frequents
  - SELECT B.address FROM Bar B, Frequents F
     WHERE B.name = F.bar AND F.drinker = 'Dan'
- Okay to omit *table\_name* in *table\_name.column\_name* if *column\_name* is unique
- Can use "Aliases" for convenience
  - "Bar as B" or "Bar B"

| Bar          |                       |
|--------------|-----------------------|
| name         | address               |
| The Edge     | 108 Morris<br>Street  |
| Satisfaction | 905 W. Main<br>Street |

| drinker | bar          | times_a_week |
|---------|--------------|--------------|
| Ben     | Satisfaction | 2            |
| Dan     | The Edge     | 1            |
| Dan     | Satisfaction | 2            |

# Try some SQL queries yourself on pgweb!

(See how to access the pgweb interface for a small "Beers" database on the slides posted on the course website)

Next: semantics of SFW statements in SQL

### Semantics of SFW

- SELECT  $E_1, E_2, ..., E_n$ FROM  $R_1, R_2, ..., R_m$ WHERE condition
- For each  $t_1$  in  $R_1$ : For each  $t_2$  in  $R_2$ : ... ... For each  $t_m$  in  $R_m$ :

1. Apply "FROM" Form cross-product of R1, .., Rm

If condition is true over  $t_1, t_2, ..., t_m$ : 2. Apply "WHERE" Only consider satisfying rows Compute and output  $E_1, E_2, ..., E_n$  as a row 3. Apply "SELECT" Output the desired columns

### Step 1: Illustration of Semantics of SFW

• NOTE: This is "NOT HOW" the DBMS outputs the result, but "WHAT" is outputs!

 SELECT B.address FROM Bar B, Frequents F
 WHERE B.name = F.bar AND F.drinker = 'Dan'

| Bar          |                       |
|--------------|-----------------------|
| name         | address               |
| The Edge     | 108 Morris<br>Street  |
| Satisfaction | 905 W. Main<br>Street |

| requents | Fr | ec | ļu | er | nts | 5 |
|----------|----|----|----|----|-----|---|
|----------|----|----|----|----|-----|---|

| drinker | bar          | times_a_week |
|---------|--------------|--------------|
| Ben     | Satisfaction | 2            |
| Dan     | The Edge     | 1            |
| Dan     | Satisfaction | 2            |

| name         | address               | drinker | bar          | times_a_w<br>eek |
|--------------|-----------------------|---------|--------------|------------------|
| The Edge     | 108 Morris<br>Street  | Ben     | Satisfaction | 2                |
| The Edge     | 108 Morris<br>Street  | Dan     | The Edge     | 1                |
| The Edge     | 108 Morris<br>Street  | Dan     | Satisfaction | 2                |
| Satisfaction | 905 W.<br>Main Street | Ben     | Satisfaction | 2                |
| Satisfaction | 905 W.<br>Main Street | Dan     | The Edge     | 1                |
| Satisfaction | 905 W.<br>Main Street | Dan     | Satisfaction | 2                |

#### Form Cross product of two relations

### Step 2: Illustration of Semantics of SFW

• NOTE: This is "NOT HOW" the DBMS outputs the result, but "WHAT" is outputs!

 SELECT B.address FROM Bar B, Frequents F
 WHERE B.name = F.bar AND F.drinker = 'Dan'

| Bar          |                       |  |  |
|--------------|-----------------------|--|--|
| name         | address               |  |  |
| The Edge     | 108 Morris<br>Street  |  |  |
| Satisfaction | 905 W. Main<br>Street |  |  |

| Free | quer | its |
|------|------|-----|
|      |      |     |

| drinker | bar          | times_a_week |
|---------|--------------|--------------|
| Ben     | Satisfaction | 2            |
| Dan     | The Edge     | 1            |
| Dan     | Satisfaction | 2            |

| name         | address                                     | drinker        | bar          | times_a_w<br>eek |
|--------------|---------------------------------------------|----------------|--------------|------------------|
| The Edge     | <del>108 Morris</del><br><del>Street</del>  | <del>Ben</del> | Satisfaction | 2                |
| The Edge     | 108 Morris<br>Street                        | Dan            | The Edge     | 1                |
| The Edge     | <del>108 Morris</del><br><del>Street</del>  | <del>Dan</del> | Satisfaction | 2                |
| Satisfaction | <del>905 W.</del><br><del>Main Street</del> | <del>Ben</del> | Satisfaction | 2                |
| Satisfaction | <del>905 W.</del><br><del>Main Street</del> | <del>Dan</del> | The Edge     | 4                |
| Satisfaction | 905 W.<br>Main Street                       | Dan            | Satisfaction | 2                |

#### Discard rows that do not satisfy WHERE condition

### Step 3: Illustration of Semantics of SFW

• NOTE: This is "NOT HOW" the DBMS outputs the result, but "WHAT" is outputs!

 SELECT B.address FROM Bar B, Frequents F WHERE B.name = F.bar AND F.drinker = 'Dan'

| Bar          |                       |
|--------------|-----------------------|
| name         | address               |
| The Edge     | 108 Morris<br>Street  |
| Satisfaction | 905 W. Main<br>Street |

| drinker | bar          | times_a_week |
|---------|--------------|--------------|
| Ben     | Satisfaction | 2            |
| Dan     | The Edge     | 1            |
| Dan     | Satisfaction | 2            |

| name                | address                                     | drinker        | bar          | times_a_w<br>eek |
|---------------------|---------------------------------------------|----------------|--------------|------------------|
| The Edge            | <del>108 Morris</del><br><del>Street</del>  | <del>Ben</del> | Satisfaction | 2                |
| The Edge            | 108 Morris<br>Street                        | Dan            | The Edge     | 1                |
| The Edge            | <del>108 Morris</del><br><del>Street</del>  | <del>Dan</del> | Satisfaction | 2                |
| <b>Satisfaction</b> | <del>905 W.</del><br><del>Main Street</del> | <del>Ben</del> | Satisfaction | 2                |
| Satisfaction        | <del>905 W.</del><br><del>Main Street</del> | <del>Dan</del> | The Edge     | 4                |
| Satisfaction        | 905 W.<br>Main Street                       | Dan            | Satisfaction | 2                |
|                     |                                             |                |              |                  |

Output the "address" output of rows that survived

# Final output: Illustration of Semantics of SFW

- NOTE: This is "NOT HOW" the DBMS outputs the result, but "WHAT" is outputs!
  Output the "address" output of rows that survived
- SELECT B.address FROM Bar B, Frequents F
   WHERE B.name = F.bar AND F.drinker = 'Dan'

#### Bar

| name         | address               |
|--------------|-----------------------|
| The Edge     | 108 Morris<br>Street  |
| Satisfaction | 905 W. Main<br>Street |

#### address 108 Morris Street 905 W. Main Street

#### Frequents

| drinker | bar          | times_a_week |
|---------|--------------|--------------|
| Ben     | Satisfaction | 2            |
| Dan     | The Edge     | 1            |
| Dan     | Satisfaction | 2            |